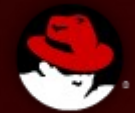

#### **KVM & Memory Management Updates**

**KVM Forum 2012**

**Rik van Riel Red Hat, Inc.**

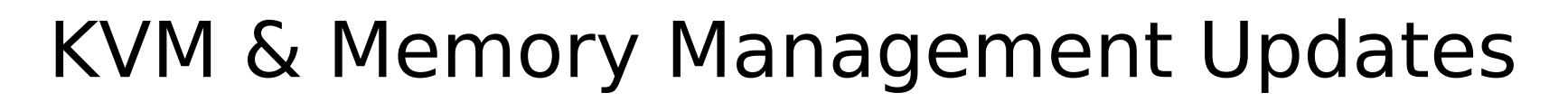

- **EPT Accessed & Dirty Bits**
- 1GB hugepages

- **Balloon vs. Transparent Huge Pages**
- **Automatic NUMA Placement**
- **Automatic Ballooning**

## EPT Accessed & Dirty Bits

■ Extended Page Tables (EPT)

- Second set of page tables
- Translates "guest physical" (virtual) to machine physical
	- Removes need for shadow page tables
- Originally, EPT only supported permissions and translations
	- Accessed & Dirty bits emulated in software
	- $\bullet$  Take extra page faults to track A & D information
- EPT supports hardware Accessed & Dirty bit tracking in newer CPUs
	- Eliminates the extra page faults
- **Already upstream**

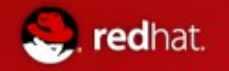

## 1GB hugepages

- Interface to hugetIbfs
	- Allows 1GB size huge pages
	- Desired page size can be specified at mmap time
	- Statically allocated
	- Not evictable, always pinned
	- In hugetlbfs only, not for transparent huge pages
- Use cases
	- HPC on bare metal
	- Use KVM for partitioning, with large guests
	- Want the last bit of performance
	- Does not need memory overcommit
- $\blacksquare$  In -mm

## Balloon vs. Transparent Huge Pages

- **Transparent Huge Pages (THP)** 
	- Use 2MB pages for userspace when possible
	- Typical 5-15% performance improvement
	- Memory defragmented through compaction
		- Move data around, to free up 2MB area
- $\blacksquare$  Balloon driver

- Allocate memory in a guest
- Return memory to the host
- Guest does not use memory while in balloon
- Effectively shrink guest memory size
- **Proposed patch series by Rafael Aquini**

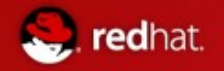

#### THP & Compaction

- **Transparent Huge Pages (THP) needs 2MB blocks of memory**
- Normal (4kB) allocations can fragment free memory
- Compaction can move page cache & anonymous memory data around
	- Frees up 2MB areas, for THP use

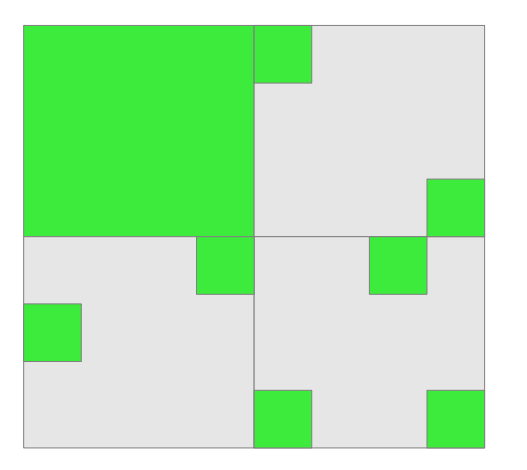

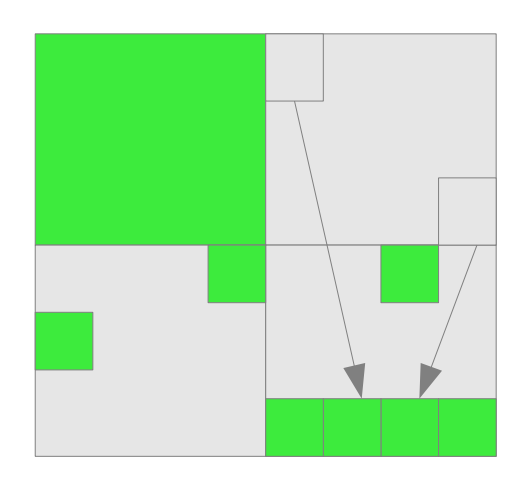

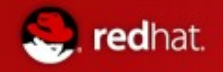

#### Compaction vs. Balloon pages

- **Balloon pages are not anonymous or page cache memory**
- The compaction code does not know how to move them
- Balloon pages can take a lot of memory
- When compaction fails, THP performance benefits not realized
- Teach compaction how to move balloon pages

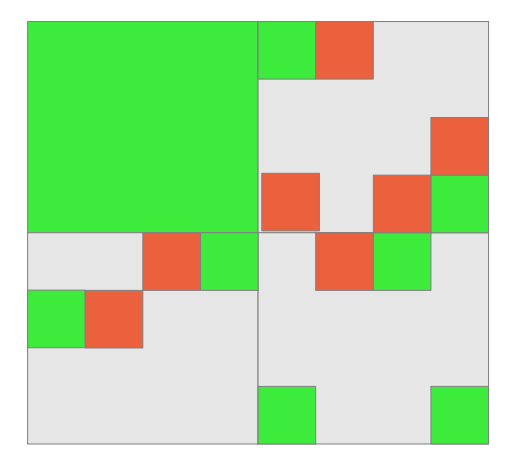

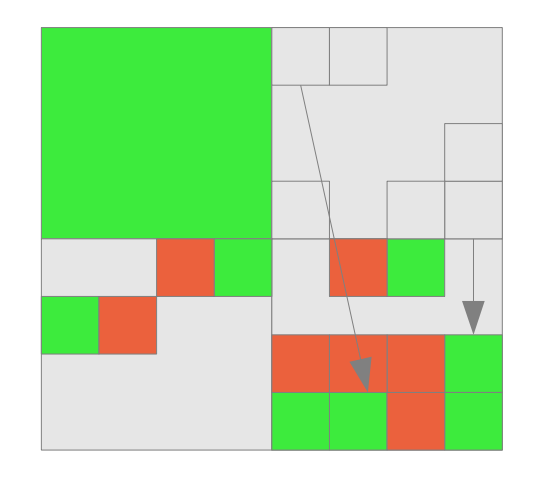

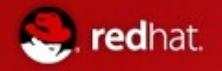

#### NUMA

- Non Uniform Memory Access
- Each CPU has its own memory (fast)
- Other memory can be accessed indirectly (slower)

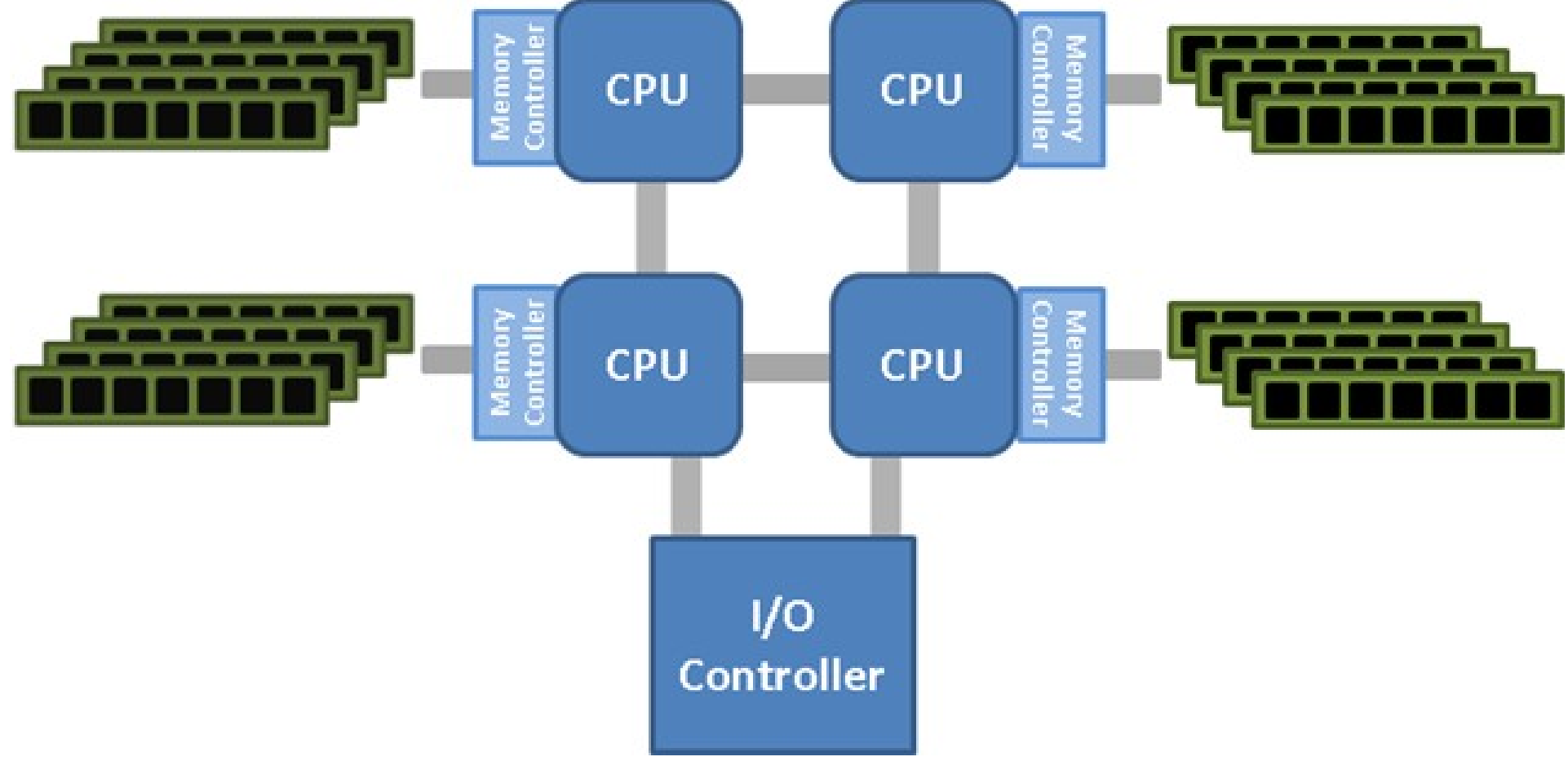

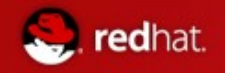

# Unlucky NUMA Placement

**Without NUMA placement code, this can happen** 

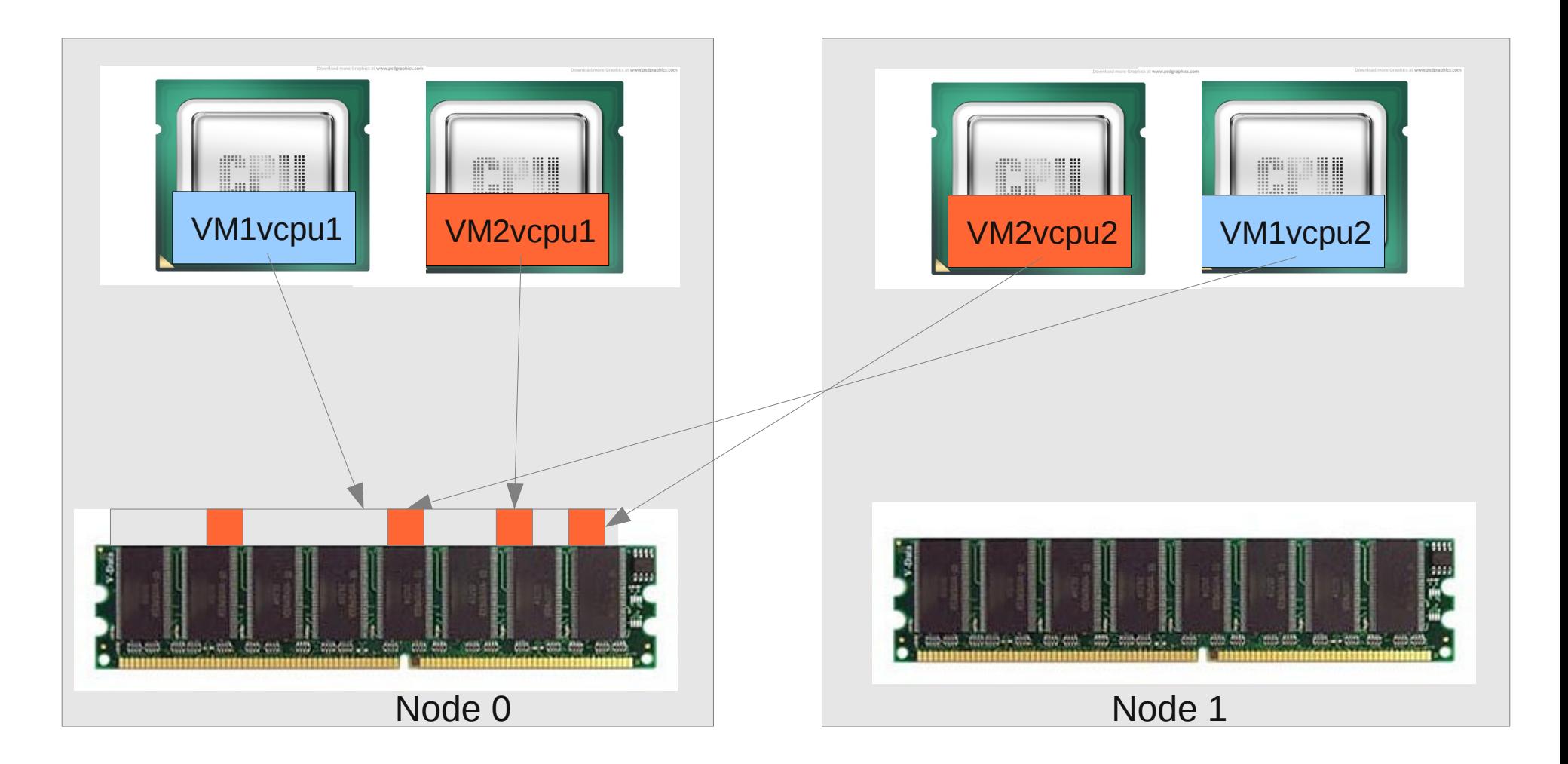

# Optimized NUMA Placement

- With numad, autonuma, sched/numa, numa/core, ...
- 3-15% performance improvement typical

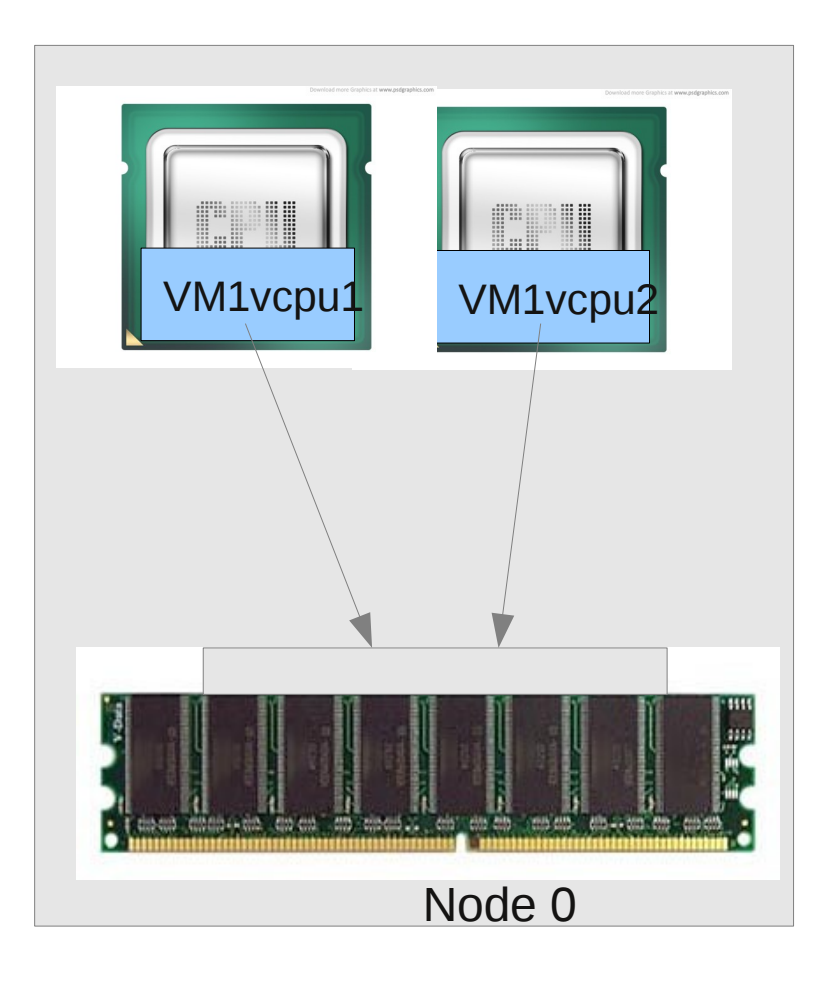

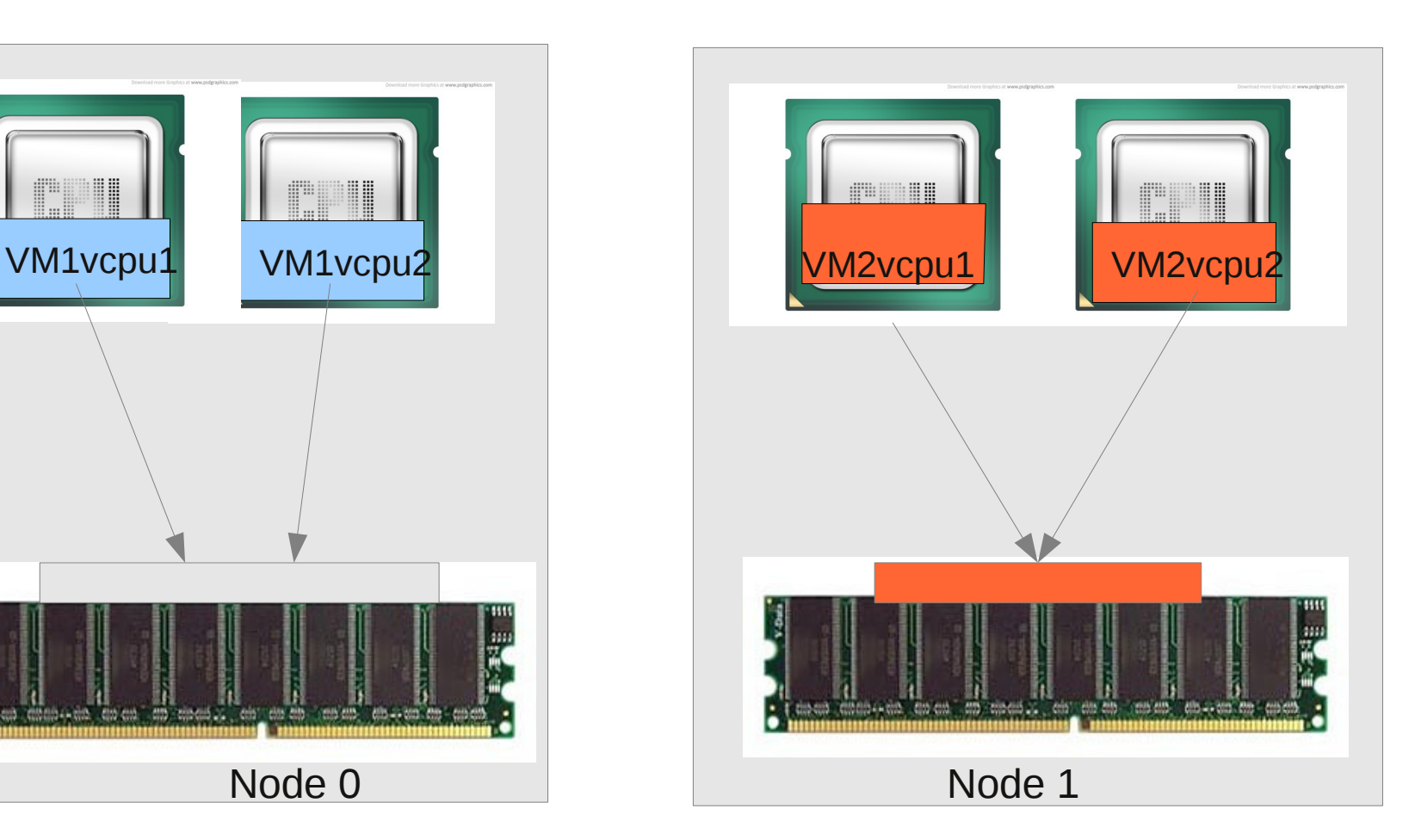

# Automatic NUMA Placement

- Obvious what better NUMA placement looks like, ...
- … but how do we get there?
- Numad

- Userspace NUMA placement daemon
- For long lived tasks
- Checks how much memory and CPU each task uses
- "bin packing" to move tasks to NUMA nodes where they fit
- Works right now
- Not as good with dynamically changing workloads
- More overhead, higher latency than kernel side solution
- Kernel side solution desired
- Several competing kernel side solutions proposed

# Automatic NUMA Placement (Kernel)

**Three codebases:** 

- Autonuma (Andrea Arcangeli)
- Sched/numa & numa/core (Peter Zijlstra & Ingo Molnar)
- Merged simple codebase (Mel Gorman)
- **Some similarities** 
	- Strategies are mostly the same
	- NUMA Page Faults & Migration
	- Node scheduler affinity driven by fault statistics
- Some differences
	- Mostly implementation details

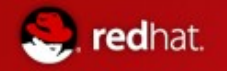

# NUMA Faults & Migration

- Page fault driven NUMA migration
- "Memory follows CPU"
- **Periodically, mark process memory as inaccessible** 
	- Clear present bit in page table entries, mark as NUMA
	- Rate limited to some number of MB/second
		- 3-15% NUMA gain typical, overhead limited to less
	- On "older" processes, short lived processes not affected
- When process tries to access memory
	- Page fault code recognizes NUMA fault
	- NUMA fault handling code is called
	- If page is on wrong NUMA node
		- Try to migrate to where the task is running now
	- If migrate fails, leave page on old NUMA node
		- No free memory on target node, page locked, ...
	- Increment per-task NUMA fault statistics for node where the faulted-on page is now

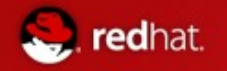

# NUMA Faults & Migration

- Page fault driven NUMA migration
- "Memory follows CPU"
- **Periodically, mark process memory as inaccessible** 
	- Clear present bit in page table entries, mark as NUMA
	- Rate limited to some number of MB/second
		- 3-15% NUMA gain typical, overhead limited to less
	- On "older" processes, short lived processes not affected
- When process tries to access memory
	- Page fault code recognizes NUMA fault
	- NUMA fault handling code is called
	- If page is on wrong NUMA node
		- Try to migrate to where the task is running now
	- If migrate fails, leave page on old NUMA node
		- No free memory on target node, page locked, ...
	- Increment per-task NUMA fault statistics for node where the faulted-on page is now

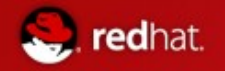

#### NUMA Fault Statistics

**NUMA page faults keep an array per task** 

- Recent NUMA faults incurred on each node
- Periodically the fault stats are divided by 2
	- Ages the stats, new faults count more than old ones
- "Where is the memory I am currently using?"

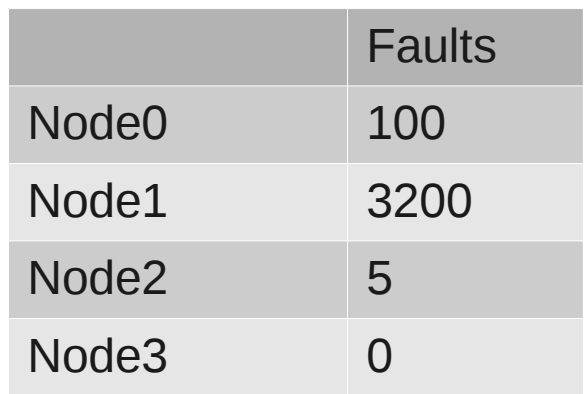

## Fault Driven Scheduler Affinity

**T** "CPU follows memory"

- Scheduler tries to run the task where its memory is
- Sched/numa & numa/core set desired task NUMA node
	- Hope the load balancer moves it later
- Autonuma searches other NUMA nodes
	- Node with more memory accesses than current node
		- Current task's NUMA locality must improve
	- Find task to trade places with
		- Overall cross-node accesses must go down
	- Tasks trade places immediately
		- Not using scheduler load balancer

## Autonuma vs. Sched/numa vs. ...

Autonuma

- Performs better, but unknown exactly why
- Actively groups threads within a task together
	- Fault stats not just per task, but also per mm
- More complex than sched/numa or Mel's merged tree
	- Not known which complexity could be removed
- Sched/numa & numa/core
	- Simpler than autonuma
	- Does not perform as well
		- Large regressions on some tests, against mainline
	- Unclear what needs to be changed to make it work better
- Mel's merged tree
	- Clean, but extremely simplistic (MORON policy)
	- Basic infrastructure from autonuma and sched/numa
	- Meant as basis for a better placement policy
		- Clear way forward from this codebase

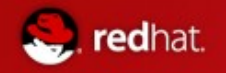

#### Dealing With NUMA Overflow

- Some workloads do not fit nicely on NUMA nodes
	- A process with more memory than on one NUMA node
	- A process with more threads than there are CPUs in a node
- **Nemory overflow** 
	- Not all of a process's memory fits on one node
	- Page migrations will fail
	- Fault statistics tell the scheduler where the memory is
	- Hopefully threads will migrate to their memory
- CPU overflow
	- Not all threads can run on one node
	- Memory gets referenced from multiple nodes
		- Only migrate on sequential faults from same node
	- $\bullet$  Threads cannot get migrated to  $\#1$  preferred node
		- Migrate to nearby node instead
		- Migrate to node where process has many NUMA faults
- Unclear if this is enough...

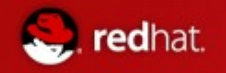

#### Dealing With NUMA Overflow

- Some workloads do not fit nicely on NUMA nodes
	- A process with more memory than on one NUMA node
	- A process with more threads than there are CPUs in a node
- **Nemory overflow** 
	- Not all of a process's memory fits on one node
	- Page migrations will fail
	- Fault statistics tell the scheduler where the memory is
	- Hopefully threads will migrate to their memory
- CPU overflow
	- Not all threads can run on one node
	- Memory gets referenced from multiple nodes
		- Only migrate on sequential faults from same node
	- $\bullet$  Threads cannot get migrated to  $\#1$  preferred node
		- Migrate to nearby node instead
		- Migrate to node where process has many NUMA faults
- Unclear if this is enough...

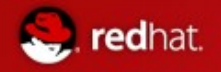

#### Memory Overcommit

- Cloud computing is a "race to the bottom"
- Cheaper and cheaper virtual machines expected
- Need to squeeze more virtual machines on each computer
	- CPU & bandwidth are easy
	- More CPU time and bandwidth become available each second
- Amount of memory stays constant ("non-renewable resource")
- $\blacksquare$  Swapping to disk is too slow
	- SSB is an option, but could be too expensive
	- Need something fast & free
	- Frontswap  $+$  zram an option
		- Compacting unused data slower than tossing it out
	- Ballooning guests is an option
		- Balloon driver returns memory from guest to host

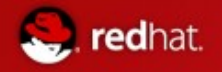

#### Memory Overcommit

- Cloud computing is a "race to the bottom"
- Cheaper and cheaper virtual machines expected
- Need to squeeze more virtual machines on each computer
	- CPU & bandwidth are easy
	- More CPU time and bandwidth become available each second
- Amount of memory stays constant ("non-renewable resource")
- $\blacksquare$  Swapping to disk is too slow
	- SSB is an option, but could be too expensive
	- Need something fast & free
	- Frontswap  $+$  zram an option
		- Compacting unused data slower than tossing it out
	- Ballooning guests is an option
		- Balloon driver returns memory from guest to host

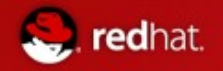

## Automatic Ballooning

- Goal: squeeze more guests into a host, with minimal performance hit
	- Avoid swapping to disk
- Balloon driver is used to return memory to the host
	- For one guest to grow, others must give memory back
	- Could be done automatically
- Balloon guests down when host runs low on free memory
	- Put pressure on every quest
	- Guests return a little bit of memory to the host
	- Memory can be used by host itself, or by other guests
- **Memory pressure inside guests deflates balloons** 
	- Guests get memory back from host in small increments
- $\blacksquare$  Ideally, the pressures will balance out
- Some of the pieces are in place, some proposed, some not developed yet – longer term project

# Vmevents & Guest Shrinking

- Proposed patch series by Anton Vorontsov, Pekka Engberg, ...
- Vmevents file descriptor

- **Program opens fd using special syscall**
- Can be blocking read() or poll/select()
- Kernel tells userspace when memory needs to be freed
	- Minimal pressure free garbage collected memory?
	- Medium pressure free some caches, shrink some guests?
	- OOM pressure something unimportant should exit now
- Qemu-kvm, libvirtd or something else in virt stack could register for such vm events
	- When required, tell one or more guests to shrink
	- Guests will balloon some memory, freeing it to the host

# Ballooning & Guest Growing

■ Automatically shrinking guests is great ...

- ... but they may need their memory back at some point
- **Linux pageout code has various pressure balancing concepts** 
	- $\bullet$  #scanned / #rotated to see how heavily used pages in each LRU set are ("use ratio")
	- Each cgroup has its own LRU sets, with its own use ratios
		- Pressure between cgroups independent of use ratios...
	- "seek cost" for objects in slab caches
	- Slab cache pressure independent of use ratio of LRU pages
	- $\bullet$  ... this could use some unification
- The balloon can be called from the pageout code inside a guest
	- When we reclaim lots of pages ...
	- ... also request some pages from the balloon
	- Avoid doing this for streaming file I/O
- Adding pressure in the host, will result in being shrunk again later

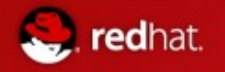

# Ballooning & QOS

- Ballooning can help avoid host swapping, which helps latencies
- $\blacksquare$  But ...
- Shrinking a guest too small could also impact latencies ...
- ... or even cause a guest to run out of memory
- $\blacksquare$  Never shrink a guest below a certain size
	- How big? No way to tell automatically...
- Reasonable minimum size needs to be specified in the configuration
- **Minimums enforced by whatever listens for VM notifications** 
	- Qemu-kvm, libvirtd, vdsm, ...?
- When a host gets overloaded, other actions need to be taken
	- Live migrate a guest away
	- Kill an unimportant guest?
- Automatic ballooning is part of a larger solution

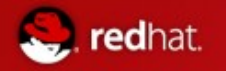

## Conclusions

- **KVM** performance continues to improve
	- No large gains left, but many small ones
- **Uncontroversial changes (nearly) upstream** 
	- EPT A/D bits & 1GB huge pages
- Larger changes take time to get upstream
	- Complex problem? Unresolved questions...
- Two fiercely competing NUMA placement projects
	- Mel Gorman heroically smashed the two together
	- New tree looks like a good basis for moving forward
	- Typical 3-15% performance gains expected
- Squeeze more guests onto each system
	- Shrink and grow guest memory as needed
	- Extensive use of ballooning makes THP allocations harder
	- Patches proposed to make balloon pages movable

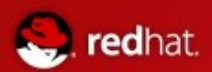

# Questions?

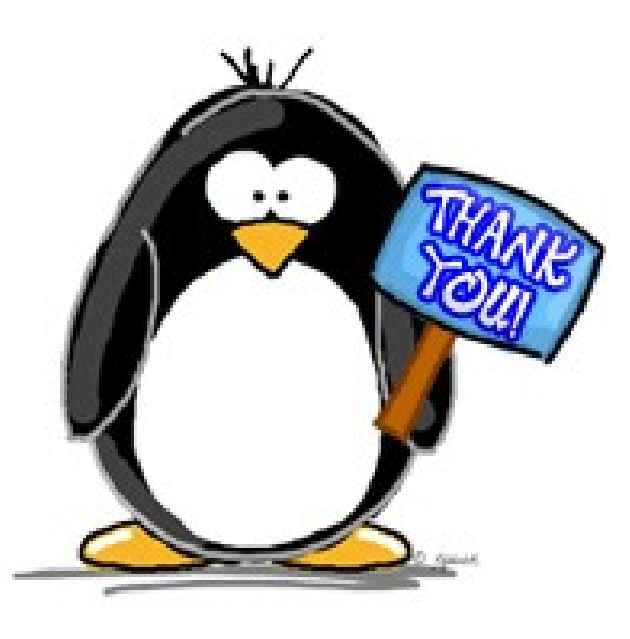